#### verifying array-manipulating programs with max-strategy iteration

Arijit Shaw June 12, 2019

Master's Thesis presentation, CMI

```
1 int[] A;
2 | int i = 0;
3 while (i < A.Length) {
4 A[i] = 0;5 \mid \cdot \quad i = i + 1;6 }
7 assert(__CPROVER_forall
8 | {unsigned int j;
9 !(j < A.Length) || A[j] = 0}
10 );
```
Property to satisfy : All elements are initialized.

*∀k*.0  $\leq k < A$ *.length*  $\implies$  *a*[*k*] = 0

```
1 int[] A;
2 | int i = 0;
3 while (i < A.Length) {
4 A[i] = 0;5 \mid \cdot \quad i = i + 1;6 }
7 assert(__CPROVER_forall
8 | {unsigned int j;
9 !(j < A.Length) || A[j] = 0}
10 );
```
Property to satisfy : All elements are initialized.

*∀k*.0  $\leq k \leq A$ *.length*  $\implies$  *a*[*k*] = 0

Loop invariant : *∀k*.0  $\leq k < i$   $\implies$  *a*[ $k$ ] = 0 ∙ Invariants are usually quantified over indices

- ∙ Invariants are usually quantified over indices
- ∙ Index set is partitioned into segments with all elements in a segment constrained in a particular way
- ∙ Invariants are usually quantified over indices
- ∙ Index set is partitioned into segments with all elements in a segment constrained in a particular way
	- ∙ 2 segments for the current example
- ∙ Invariants are usually quantified over indices
- ∙ Index set is partitioned into segments with all elements in a segment constrained in a particular way
	- ∙ 2 segments for the current example
- ∙ Of course, there can be variations from the above pattern
- ∙ Understanding how synthesis of Arrays invariants[1] works in extensions to Abstract Interpretation.
- ∙ Extend standard Strategy Iteration algorithm for deriving scalar invariants by using some of those ideas
	- ∙ For a restricted class of array programs
- ∙ Develop an algorithm and a design architecture to implement it within 2LS.

 $[1]$ Cousot P, Cousot R, Logozzo F.: A parametric segmentation functor for fully automatic and scalable array content analysis. ACM SIGPLAN Notices. 2011

## **OUTLINE**

Template Shaped Invariant Synthesis

Strategy Iteration algorithm for Invariant Synthesis

4

Techanical Issues for Extension to Arrays

An Abstract Domain for Arrays

A Strategy Iteration Algorithm

## **OUTLINE**

#### Template Shaped Invariant Synthesis

5

An Abstract Domain for Arrays

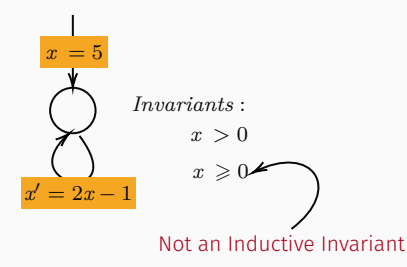

#### Inductive invariants :

- ∙ holds initially
- ∙ if it holds, holds at next iteration

Interval Domain

 $d_1 \leq x_1 \leq d_2$ 

Concrete Domain **Abstract Domain** 

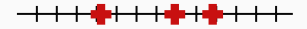

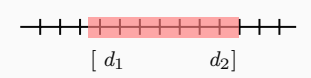

Interval Domain

 $d_1 \leq x_1 \leq d_2$ 

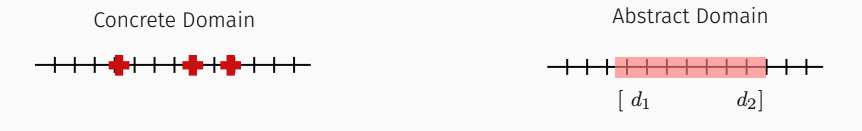

Templates To capture more complicated structures.

$$
d_1 \le x_1 - x_2 \le d_2
$$

$$
x_1 + x_2 \le d_3
$$

$$
-d_2 \le x_1 - x_2 \le d_1
$$

$$
x_1 + x_2 \le d_3
$$

$$
1 \quad -1 \quad (1 \quad d
$$

 $\overline{ }$ 

$$
\begin{pmatrix} 1 & -1 \ -1 & 1 \ 1 & 1 \end{pmatrix} \cdot \begin{pmatrix} x_1 \ x_2 \end{pmatrix} \le \begin{pmatrix} d_1 \ d_2 \ d_3 \end{pmatrix}
$$
  
**T** . **x**  $\le$  **d**

$$
-d_2 \le x_1 - x_2 \le d_1
$$

$$
x_1 + x_2 \le d_3
$$

$$
\begin{pmatrix} 1 & -1 \\ -1 & 1 \\ 1 & 1 \end{pmatrix} \cdot \begin{pmatrix} x_1 \\ x_2 \end{pmatrix} \le \begin{pmatrix} d_1 \\ d_2 \\ d_3 \end{pmatrix}
$$

$$
\mathbf{T} \cdot \mathbf{x} \le d
$$

Interval Domain as Templates:

$$
-d_2 \le x_1 \le d_1
$$

$$
\begin{pmatrix} 1 \\ -1 \end{pmatrix} \cdot \begin{pmatrix} x \end{pmatrix} \le \begin{pmatrix} d_1 \\ d_2 \end{pmatrix}
$$

∙ Search for inductive invariants is second order logic problem :

 $\exists_2 \textit{Inv}.\forall x, x'(\textit{Init}(x) \implies \textit{Inv}(x)) \land (\textit{Inv}(x) \land \textit{Trans}(x, x')) \implies \textit{Inv}(x'))$ 

∙ Search for inductive invariants is second order logic problem :

 $\exists_2 \textit{Inv}.\forall x, x'(\textit{Init}(x) \implies \textit{Inv}(x)) \land (\textit{Inv}(x) \land \textit{Trans}(x, x')) \implies \textit{Inv}(x'))$ 

∙ Reduce the problem to a first order logic search using templates:

 $\exists \delta. \forall x, x' (Init(x) \implies T(x, \delta)) \land (T(x, \delta) \land Trans(x, x')) \implies T(x', \delta))$ 

∙ Search for inductive invariants is second order logic problem :

 $\exists_2 \textit{Inv}.\forall x, x'(\textit{Init}(x) \implies \textit{Inv}(x)) \land (\textit{Inv}(x) \land \textit{Trans}(x, x')) \implies \textit{Inv}(x'))$ 

∙ Reduce the problem to a first order logic search using templates:

 $\exists \delta. \forall x, x' (Init(x) \implies T(x, \delta)) \land (T(x, \delta) \land Trans(x, x')) \implies T(x', \delta))$ 

∙ Remove existential quatifier by iteratively checking the formula using some solver:

$$
\forall x, x' (Init(x) \implies T(x, \delta)) \land (T(x, \delta) \land Trans(x, x')) \implies T(x', \delta))
$$

$$
\forall x, x' (Init(x) \implies T(x, \delta)) \land (T(x, \delta) \land Trans(x, x')) \implies T(x', \delta))
$$

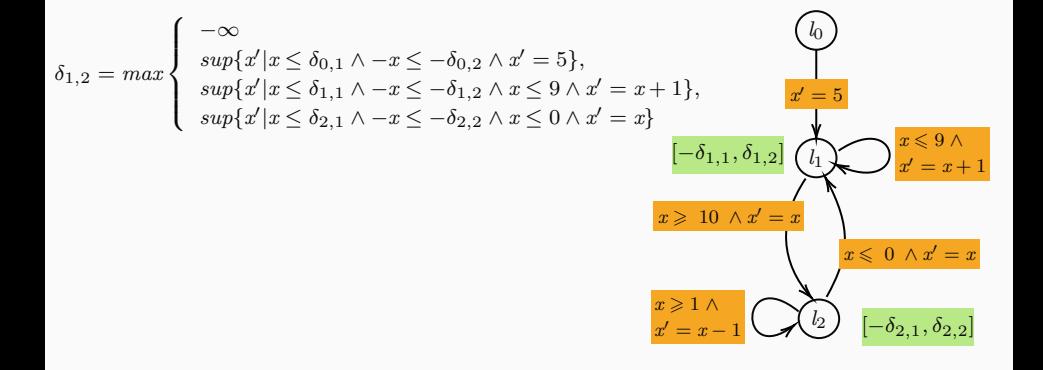

$$
\forall x, x' (Init(x) \implies T(x, \delta)) \land (T(x, \delta) \land Trans(x, x')) \implies T(x', \delta))
$$

$$
\delta_{1,2} = \max \begin{cases}\n-\infty & (l_0) \\
\sup\{x'|x \le \delta_{0,1} \land -x \le -\delta_{0,2} \land x' = 5\}, \\
\sup\{x'|x \le \delta_{1,1} \land -x \le -\delta_{1,2} \land x \le 9 \land x' = x + 1\}, \\
\sup\{x'|x \le \delta_{2,1} \land -x \le -\delta_{2,2} \land x \le 0 \land x' = x\} \\
[-\delta_{1,1}, \delta_{1,2}]\n\end{cases}\n\quad \begin{cases}\n-\infty & (l_0) \\
\sup\{x'|x \le \delta_{1,1} \land -x \le -\delta_{2,2} \land x \le 9 \land x' = x + 1\}, \\
-\delta_{1,1}, \delta_{1,2}\n\end{cases}\n\quad \begin{cases}\n-\infty & x \ge 10 \\
x' = x + 1\n\end{cases}\n\quad \text{and} \quad\n\begin{cases}\n-\infty & x \ge 10 \\
\sup\{-x'|x \le \delta_{0,1} \land -x \le -\delta_{0,2} \land x' = 5\}, \\
\sup\{-x'|x \le \delta_{1,1} \land -x \le -\delta_{1,2} \land x \le 9 \land x' = x + 1\}, \\
\sup\{-x'|x \le \delta_{2,1} \land -x \le -\delta_{2,2} \land x \le 9 \land x' = x + 1\},\n\end{cases}
$$

$$
\delta_{0,2} = \infty
$$

$$
\delta_{1,1} = \max \left\{ \begin{array}{l} -\infty \\ \sup\{-x'|x \le \delta_{0,1} \wedge -x \le -\delta_{0,2} \wedge x'=5\}, \\ \sup\{-x'|x \le \delta_{1,1} \wedge -x \le -\delta_{1,2} \wedge x' \le 9 \wedge x'=x+1\}, \\ \sup\{-x'|x \le \delta_{2,1} \wedge -x \le -\delta_{2,2} \wedge x' \le 0 \wedge x'=x\} \end{array} \right.
$$

*δ*0*,*1 = *∞*

$$
\delta_{1,2} = \max \left\{ \begin{array}{l} -\infty & \text{if } 1 \leq \delta_{0,1} \wedge -x \leq -\delta_{0,2} \wedge x' = 5 \}, \\ \sup \{-x'|x \leq \delta_{1,1} \wedge -x \leq -\delta_{1,2} \wedge x' \leq 9 \wedge x' = x + 1 \}, \\ \sup \{-x'|x \leq \delta_{2,1} \wedge -x \leq -\delta_{2,2} \wedge x' \leq 0 \wedge x' = x \} \end{array} \right.
$$

$$
\delta_{2,\,1}\,=\, \max\left\{\begin{array}{c} -\infty\qquad \quad \ \ \, \sup\{-x'\,| \,x\,\leq\,\delta_{1,\,1}\,\wedge\,-x\,\leq\,-\delta_{1,\,2}\,\wedge\,x\,\geq\,10\,\wedge\,x'\,=\,x\},\\ \quad \ \ \, \sup\{-x'\,| \,x\,\leq\,\delta_{2,\,1}\,\wedge\,-x\,\leq\,-\delta_{2,\,2}\,\wedge\,x\,\geq\,0\,\wedge\,x'\,=\,x\,-\,1\} \end{array}\right.
$$

$$
\delta_{2,\,2} \,=\, \max\left\{\begin{array}{l} -\infty\, \quad \ \ \, \sup\{x'\!\mid\! x\leq \delta_{1,\,1} \,\wedge\, -x \leq -\delta_{1,\,2} \,\wedge\, x \geq \,10 \,\wedge\, x'=x\}, \\ \quad \ \ \, \sup\{x'\!\mid\! x\leq \delta_{2,\,1} \,\wedge\, -x \leq -\delta_{2,\,2} \,\wedge\, x \geq 0 \,\wedge\, x'=x-1\} \end{array}\right.
$$

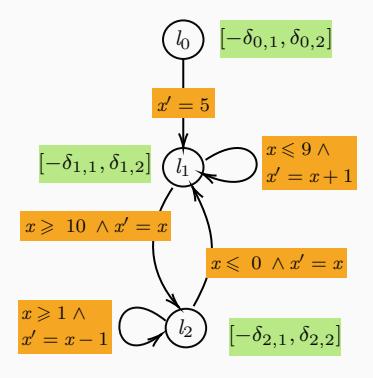

$$
\delta_{0,2} = \infty
$$

$$
\delta_{1,1} = \max \left\{ \begin{array}{l} -\infty \\ \sup\{-x'\,|\,x \leq \delta_{0,1} \wedge -x \leq \delta_{0,2} \wedge x' = 5\}, \\ \sup\{-x'\,|\,x \leq \delta_{1,1} \wedge -x \leq \delta_{1,2} \wedge x' \leq 9 \wedge x' = x+1\}, \\ \sup\{-x'\,|\,x \leq \delta_{2,1} \wedge -x \leq \delta_{2,2} \wedge x' \leq 0 \wedge x' = x\} \end{array} \right.
$$

*δ*0*,*1 = *∞*

$$
\delta_{1,\,2}=\max\left\{\begin{array}{l} -\infty \quad \ \ \, \\ \sup\{-x'/x\leq \delta_{0,\,1}\,\wedge\,-x\leq \delta_{0,\,2}\,\wedge\,x'=5\}\,,\\ \ \ \, \sup\{-x'/x\leq \delta_{1,\,1}\,\wedge\,-x\leq \delta_{1,\,2}\,\wedge\,x'\leq 9\,\wedge\,x'=x+1\}\,,\\ \ \ \, \sup\{-x'/x\leq \delta_{2,\,1}\,\wedge\,-x\leq \delta_{2,\,2}\,\wedge\,x'\leq 0\,\wedge\,x'=x\}\end{array}\right.
$$

$$
\delta_{2,1}=\max\left\{\begin{array}{l} -\infty \qquad \qquad \textrm{sup}\{-x'|x\leq \delta_{1,1}\wedge -x\leq \delta_{1,2}\wedge x\geq 10\wedge x'=x\},\\ \hspace{2mm} \textrm{sup}\{-x'|x\leq \delta_{2,1}\wedge -x\leq \delta_{2,2}\wedge x\geq 0\wedge x'=x-1\} \end{array}\right.
$$

$$
\delta_{2,2}=\max\left\{\begin{array}{l}-\infty\sup\{\textbf{x}'|\textbf{x}\leq \delta_{1,1}\wedge-\textbf{x}\leq \delta_{1,2}\wedge\textbf{x}\geq 10\wedge\textbf{x}'=\textbf{x}\},\\\text{sup}\{\textbf{x}'|\textbf{x}\leq \delta_{2,1}\wedge-\textbf{x}\leq \delta_{2,2}\wedge\textbf{x}\geq 0\wedge\textbf{x}'=\textbf{x}-1\}\end{array}\right.
$$

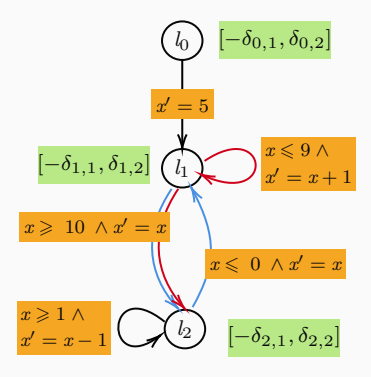

## **OUTLINE**

Strategy Iteration algorithm for Invariant Synthesis

An Abstract Domain for Arrays

∙ Programs modeled as control flow graph (CFG).

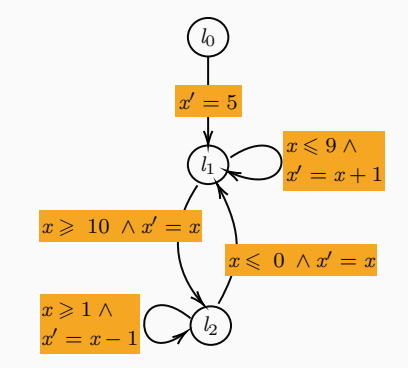

- ∙ Programs modeled as control flow graph (CFG).
- ∙ Inititalize Abstract values.

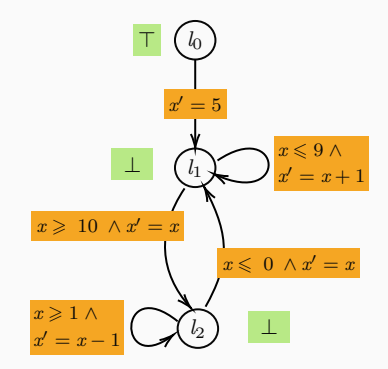

- ∙ Programs modeled as control flow graph (CFG).
- ∙ Inititalize Abstract values.
- ∙ Choose strategies one by one
- ∙ Until a fixedpoint is reached.

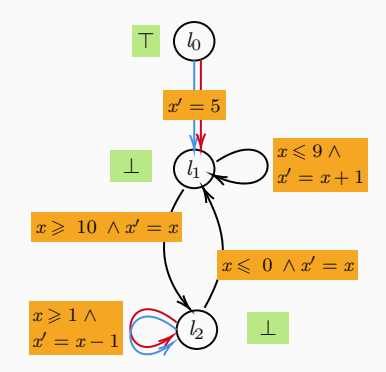

- ∙ Programs modeled as control flow graph (CFG).
- ∙ Inititalize Abstract values.
- ∙ Choose strategies one by one
- ∙ Until a fixedpoint is reached.

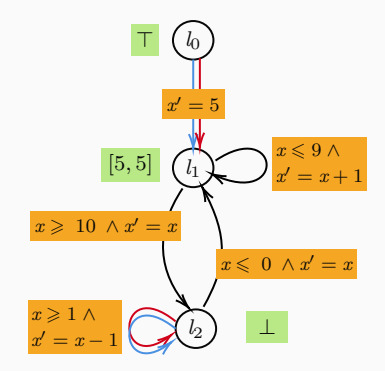

- ∙ Programs modeled as control flow graph (CFG).
- ∙ Inititalize Abstract values.
- ∙ Choose strategies one by one
- ∙ Until a fixedpoint is reached.

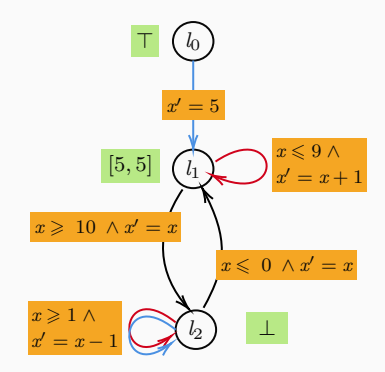

- ∙ Programs modeled as control flow graph (CFG).
- ∙ Inititalize Abstract values.
- ∙ Choose strategies one by one
- ∙ Until a fixedpoint is reached.

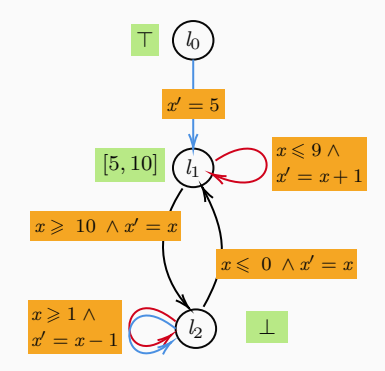

- ∙ Programs modeled as control flow graph (CFG).
- ∙ Inititalize Abstract values.
- ∙ Choose strategies one by one
- ∙ Until a fixedpoint is reached.

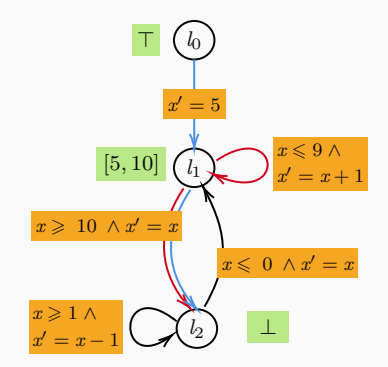

- ∙ Programs modeled as control flow graph (CFG).
- ∙ Inititalize Abstract values.
- ∙ Choose strategies one by one
- ∙ Until a fixedpoint is reached.

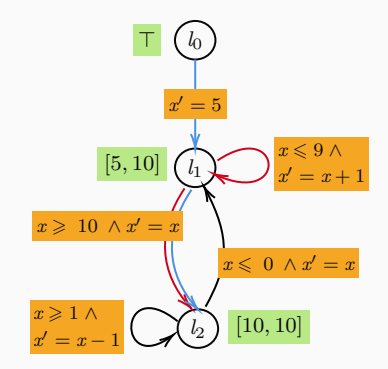

- ∙ Programs modeled as control flow graph (CFG).
- ∙ Inititalize Abstract values.
- ∙ Choose strategies one by one
- ∙ Until a fixedpoint is reached.

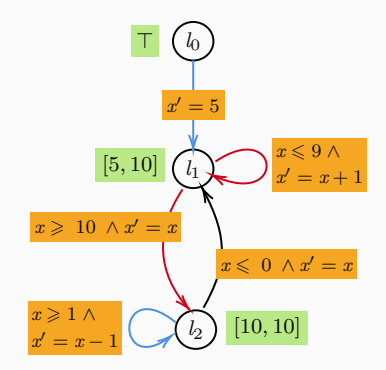

- ∙ Programs modeled as control flow graph (CFG).
- ∙ Inititalize Abstract values.
- ∙ Choose strategies one by one
- ∙ Until a fixedpoint is reached.

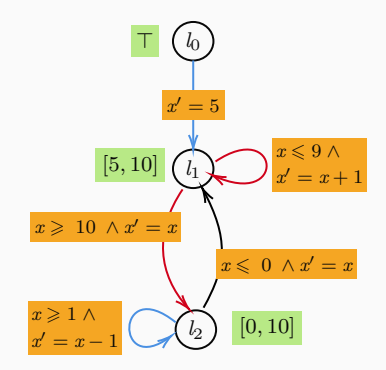

- ∙ Programs modeled as control flow graph (CFG).
- ∙ Inititalize Abstract values.
- ∙ Choose strategies one by one
- ∙ Until a fixedpoint is reached.

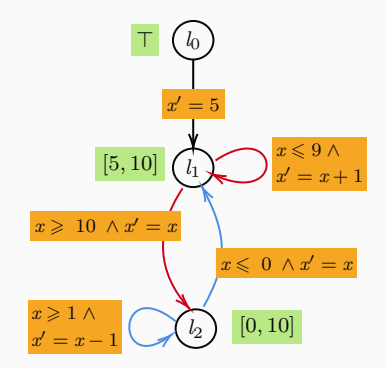

- ∙ Programs modeled as control flow graph (CFG).
- ∙ Inititalize Abstract values.
- ∙ Choose strategies one by one
- ∙ Until a fixedpoint is reached.

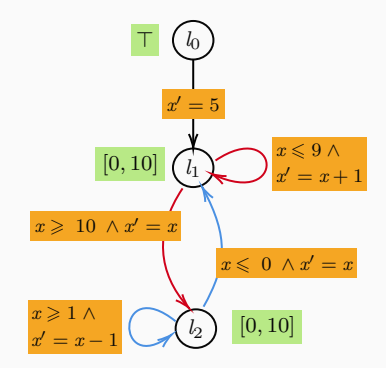

- ∙ Programs modeled as control flow graph (CFG).
- ∙ Inititalize Abstract values.
- ∙ Choose strategies one by one
- ∙ Until a fixedpoint is reached.

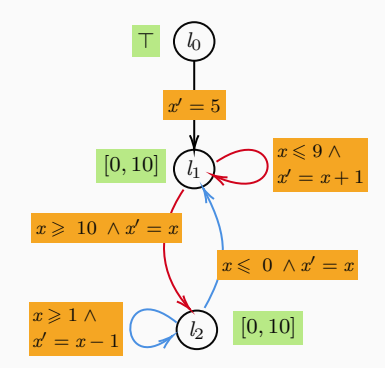

#### Guarantee :

- ∙ Termination for finite systems
- ∙ Soundness : always returns a correct fixed-point;
- ∙ Optimality: Returns *lfp* if transition for polyhedral template if transition is monotonic.

CAN WE DO THIS FOR ARRAYS TOO?

## **OUTLINE**

# Techanical Issues for Extension to Arrays

### An Abstract Domain for Arrays

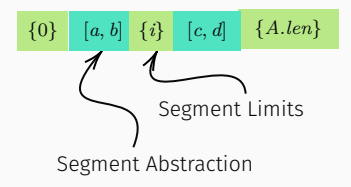

Cousot P, Cousot R, Logozzo F.: A parametric segmentation functor for fully automatic and scalable array content analysis. ACM SIGPLAN Notices. 2011

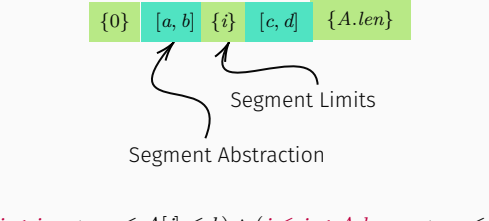

 $\forall j. (0 \leq j < i \implies a \leq A[j] \leq b) \land (i \leq j < A.length \implies c \leq A[j] \leq d)$ 0 *≤ i ∧ i ≤ A.len*

Cousot P, Cousot R, Logozzo F.: A parametric segmentation functor for fully automatic and scalable array content analysis. ACM SIGPLAN Notices. 2011

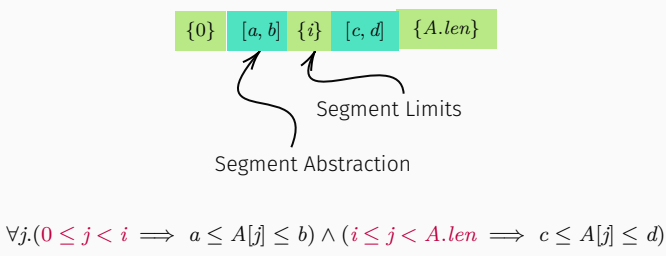

0 *≤ i ∧ i ≤ A.len*

To find a optimal fixedpoint over this domain, we want to decide :

- ∙ Number of Segments
- ∙ Segment Limits
- ∙ Segment Abstractions

Cousot P, Cousot R, Logozzo F.: A parametric segmentation functor for fully automatic and scalable array content analysis. ACM SIGPLAN Notices. 2011

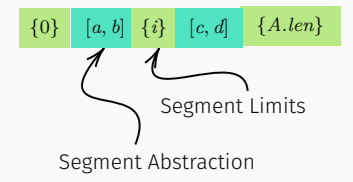

Given :

- ∙ Number of Segments
- ∙ Segment Limits

*{*0*}* [*a, b*] *{i}* [*c, d*] *{A.len}* Segment Limits Segment Abstraction

Given :

- ∙ Number of Segments
- ∙ Segment Limits

Segment Abstractions : Use an abstract domain.

Use Max SI to get these bounds

*{*0*}* [*a, b*] *{i}* [*c, d*] *{A.len}* Segment Limits Segment Abstraction

Given :

- ∙ Number of Segments : Use 2.
- ∙ Segment Limits : Linear expression over Loop Counter

Segment Abstractions : Use an abstract domain.

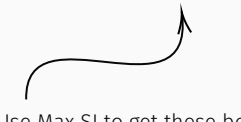

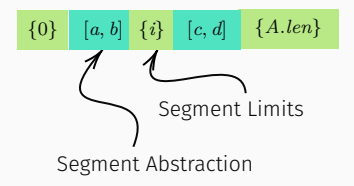

 $\forall A, A'(Init(A) \implies Inv(A)) \wedge (Inv(A) \wedge Trans(A, A')) \implies Inv(A'))$ 

$$
Inv(A) = \forall j. (0 \le j < i \implies a \le A[j] \le b) \land (i \le j < A.length \implies c \le A[j] \le d)
$$

## **OUTLINE**

An Abstract Domain for Arrays

#### A Strategy Iteration Algorithm

```
1 | int[] A;
2 | int i = 0;
3 while (i < A.Length) {
4 A[i] = 0;5 \mid \cdot \quad i = i + 1;6 }
7 assert(__CPROVER_forall
8 | {unsigned int j;
9 !(j < A.Length) || A
                [j] = 010 );
```

```
1 | int[] A;
2 | int i = 0;
3 while (i < A.Length) {
4 A[i] = 0;5 \mid \cdot \quad i = i + 1;6 }
7 assert(__CPROVER_forall
8 | {unsigned int j;
9 !(j < A.Length) || A
                [j] = 010 );
```
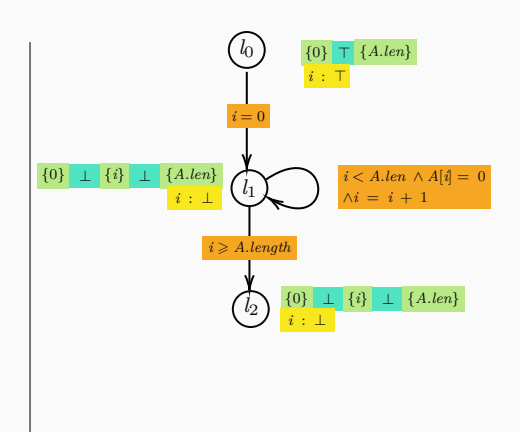

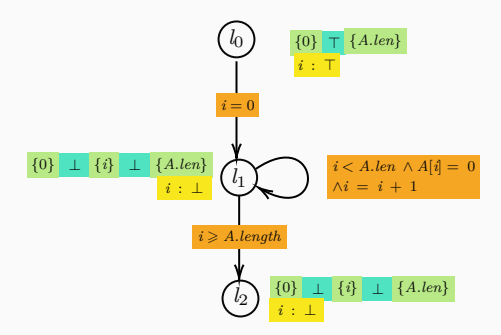

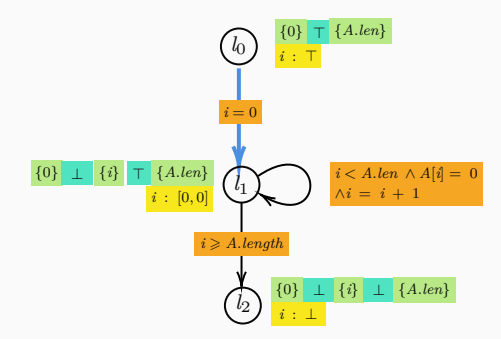

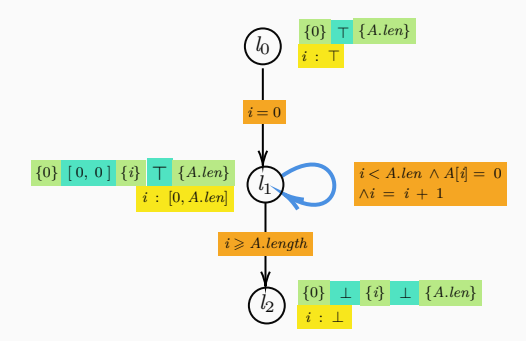

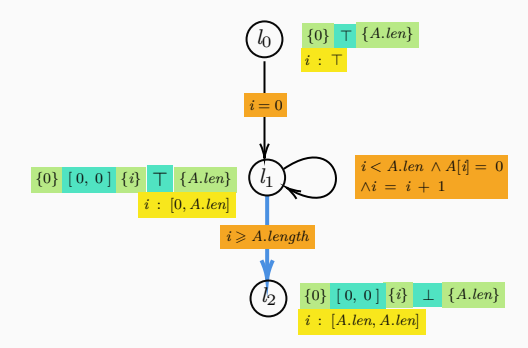

Approach works well for problems with :

- ∙ Loop with a counter.
- ∙ Therefore initialization …
- ∙ …Copying

```
1 #define N 100000
2 | int main( ) {
3 \parallel int a1[N], a2[N], a, i, x;
4 \| for ( i = 0 ; i < N ; i++ ) {
5 \parallel a2[i] = a1[i];
6 || }
7 | for (x = 0; x < N; x++)8 \parallel __VERIFIER_assert(a1[x] == a2[x]);
9 }
10 \parallel return \theta;
11 }
                                                      Domain needed for this:
                                                       {0} [0, 0] {i} ⊤ {A.len}
                                                       a1 − a2 :
```
What if we introduce more number of Segments

```
1 | int n = 10, i = 0;
2 | int[] A = new int[n];3
4 while (i < n-i) {
5 A[i] = 0;6 A[n-i] = 1;7 \vert i = i + 1:
8 }
```

```
Loop invariant :
∀i.((i < n − i) =⇒ A[i] = 0∧
(i \geq n-i) \implies A[i]=1)Domain needed for this:
{0} [0, 0] {i} ⊤ {n − i − 1} [1, 1] {n}
```
What if we introduce more powerful domain.e.g., conditional with given predicates

```
1 | int n = 10, i = 0, k = 5;
2 || int[] A = new int[n];3 while (i < n) {
4 | if (i < k){
5 \parallel A[i] = 0;6 || <del>|</del>
7 \parallel else {
8 A[i] = -16;9 }
10 i = i + 1:
11 || }
```
Loop invariant :  $\forall j.((j < i) \implies A[j] = 0 \land$  $(j \geq n - i - 1) \implies A[j] = 1$ 

Domain needed for this:

$$
\{0\} \, \overset{j}{\underset{j \,\geqslant \,k} \,} \, k \Longrightarrow [0,0] \qquad \qquad \{i\} \, \, \overset{j \,\leqslant \,k \,\Longrightarrow \,\bot} \, \, 1 \quad \{A.length\}
$$

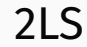

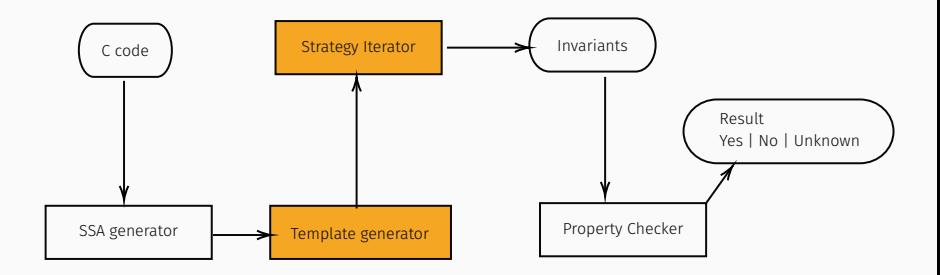

- ✓ Understanding current approach existing in Abstract Interpretation.
- ✓ Extend existing scalar SI algorithm for arrays.
- … Developing a design architecture to implement it within 2LS.
- ∙ Generating Number of Array Segments.
- ∙ Generating Array Bound Parameters.
	- ∙ Maybe with Syntax Guided Synthesis.

Extra Slides

Array Smashing **Array Exploding** 

Array Smashing **Array Exploding** 

Array Partitioning

Array Smashing **Array Exploding Array Exploding** 

Array Partitioning

- ∙ Tiling : Find a relation between LoopCounter and Indices.
- ∙ Cell Morphing : Abstract a of array type into a couple (*k, ak* = *a*[*k*]). Array programs *→* array-free Horn clauses *→* SMT-solver

#### Tiling

- ∙ Tile : LoopCounter *×* Indices *→ {*tt,ff*}* for loop *L*.
- ∙ Theorem : If Tile satisfies some properties and if Pre *→* Inv holds then the Hoare triple *{Pre}L{Post}* holds for a tile.
- ∙ Put tiles to SMT solver to check whether these properties hold.
- ∙ Challenge : Finding the right tile.

```
void foo(int A[], int N) {
for (int i = 0: i < N: i++) {
      if(!(i==0 | | i==N-1)) {
            if (A[i] < 5) {
                   A[i+1] = A[i] + 1:
                   A[i] = A[i-1];}
      } else {
            A[i] = 5;
       }
}
assert(for k in 0..N-1, A[k]>=5);
}
    \Omega\mathbf{1}\overline{2}3
                                  4
                                         5
                                                6
                                                        7
    \Omega\overline{1}\overline{2}\overline{3}\overline{4}\overline{5}6
                                                        \overline{7}5<sup>5</sup>9
                   \overline{7}\overline{7}\overline{2}\overline{2}8
                                                        \overline{1}a[i+1] \geq 5
```
Source : Supratik Chakraborty, Ashutosh Gupta, and Divyesh Unadkat. Verifying array manipulating programs by tiling.

- ∙ Array programs *→* array-free Horn clauses *→* SMT-solver
- ∙ Abstract a of array type into a couple  $(k, ak = a[k])$
- ∙ To each program point attach, instead of a set *I* of concrete states  $(x_1, \ldots, x_m, a)$ , a set  $I^{\sharp}$  of abstract states

 $(x_1, \ldots, x_m, k, ak)$ .

Source : David Monniaux and Laure Gonnord. Cell morphing: from array programs to array-free horn clauses.

.